### 栄養問題を解く

▶ 栄養問題の最適化(例1) 4種の栄養素 A~D がある 5種の食品 *<sup>α</sup>*<sup>~</sup>*<sup>ε</sup>* がある ▶ 各食品を1単位摂取すると 得られる栄養素,コストは表の通り

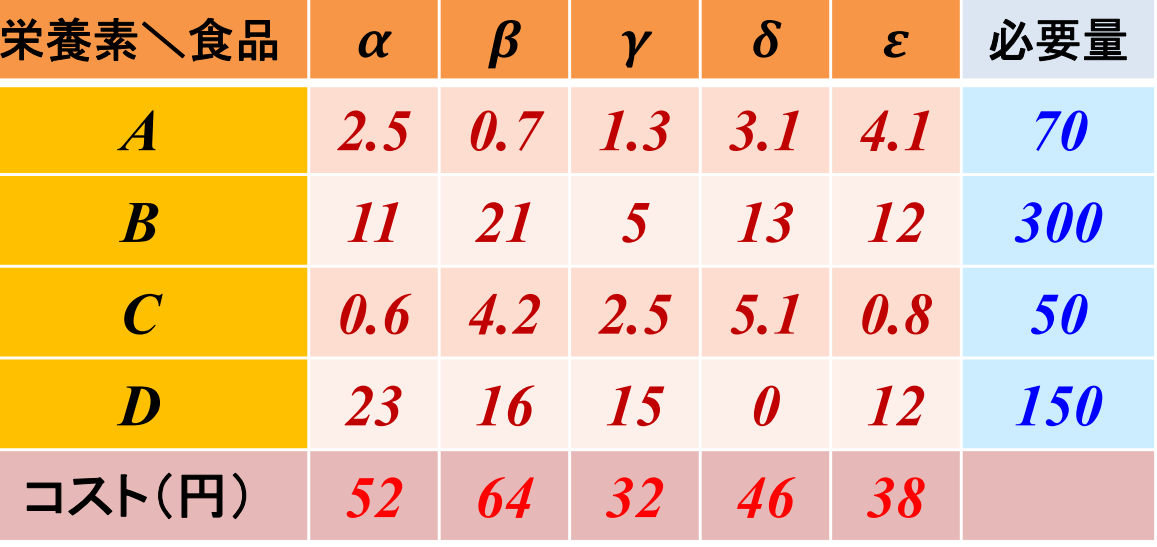

摂取必要量を満たし,コスト最小となる各食品の摂取量を知りたい

▶ 最適化問題の定式化(変数設定) **▷ 変数**  $x_i$ **… 食品***i* **の**摂取量(単位) **▷ 変数ベクトル**  $x = (x_1, x_2, x_3, x_4, x_5)$ 

最適化問題の定式化(係数表記)

摂取必要量を表す係数ベクトル *b*

コストを表す係数ベクトル *<sup>c</sup>*

含有栄養素を表す係数行列 *A*

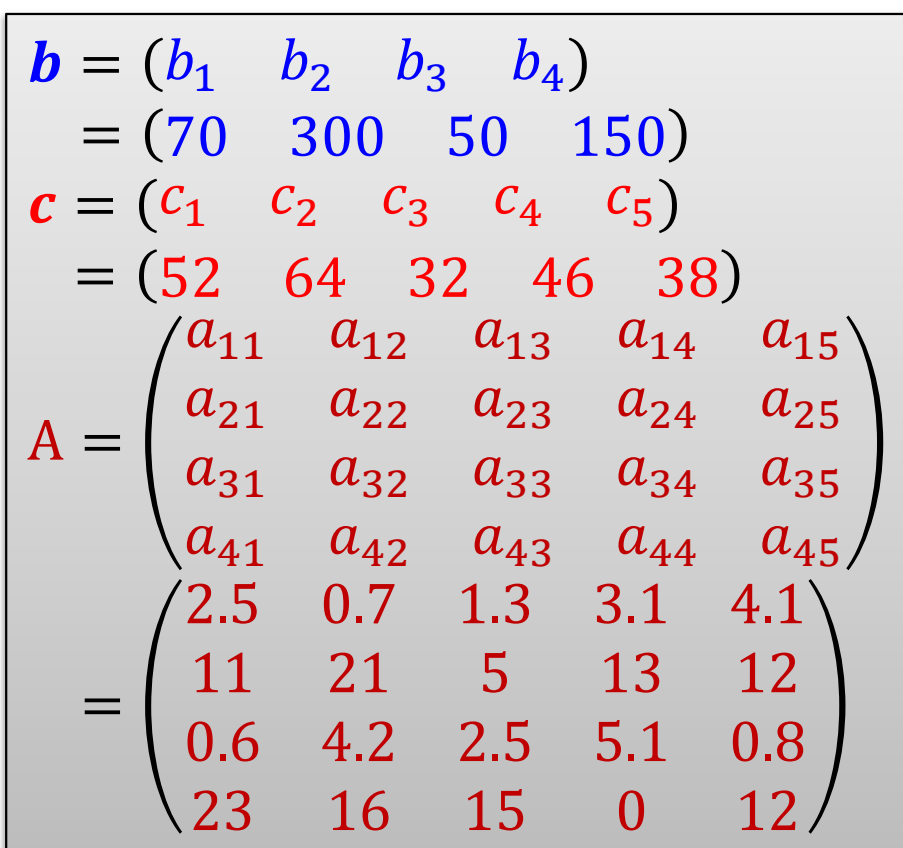

### 栄養問題を解く

最適化問題の定式化(ベタ表記)

min.  $52x_1+64x_2+32x_3+46x_4+38x_5$ s. t.  $2.5x_1+0.7x_2+1.3x_3+3.1x_4+4.1x_5 \ge 70$  $11x_1+21x_2+5x_3+13x_4+12x_5\geq 300$  $0.6x_1+4.2x_2+2.5x_3+5.1x_4+0.8x_5 \ge 50$  $23x_1+16x_2+15x_3+0x_4+12x_5 \ge 150$  $x_1, x_2, x_3, x_4, x_5 \ge 0$ 

$$
b = (b_1 \quad b_2 \quad b_3 \quad b_4)
$$
  
= (70 300 50 150)  

$$
c = (c_1 \quad c_2 \quad c_3 \quad c_4 \quad c_5)
$$
  
= (52 64 32 46 38)  

$$
A = \begin{pmatrix} a_{11} & a_{12} & a_{13} & a_{14} & a_{15} \\ a_{21} & a_{22} & a_{23} & a_{24} & a_{25} \\ a_{31} & a_{32} & a_{33} & a_{34} & a_{35} \\ a_{41} & a_{42} & a_{43} & a_{44} & a_{45} \end{pmatrix}
$$
  
= 
$$
\begin{pmatrix} 2.5 & 0.7 & 1.3 & 3.1 & 4.1 \\ 11 & 21 & 5 & 13 & 12 \\ 0.6 & 4.2 & 2.5 & 5.1 & 0.8 \\ 23 & 16 & 15 & 0 & 12 \end{pmatrix}
$$

最適化問題の定式化(Σ表記)

min. 
$$
\sum_{j=1}^{5} c_j x_j
$$
  
s. t.  $\sum_{j=1}^{5} a_{ij} x_j \ge b_i (i = 1, ..., 4)$   
 $x_j \ge 0 (j = 1, ..., 5)$ 

### ▶ 新規プロジェクトの作成

- ① [ファイル(F)] -ー[新規(N)]ー[OPLプロジェクト]を選択
- ② [プロジェクト名 ] を記入(例:Nutrients)し, 3カ所にチェックする

☑ デフォルトの実行構成の追加

- モデルの作成
- データの作成

③ [終了 ]をクリック

プロジェクト名は自由だが、半角 英数で何の問題を解こうとしてい るのかが分かる名前が良い

▶ プロジェクト内のいくつかの名前を変更

- ✔ [構成1]→[config1] ※日本語を英語に変更しないと実行時エラーになる
- モデルファイル [Nutrients.mod] <sup>→</sup> [nt.mod ]
- データファイル [Nutrients.dat] <sup>→</sup> [ntex1.dat ]

▶ モデルファイル・データファイルを記述し保存(次ページ参照)

**▶ [config1]にモデルファイルとデータファイルをセットする** 

nt.mod

```
int i_max = ...;// 栄養素数
int j max = \dots;// 食品数
range I = 
1..i_max
;// 栄養素集合の範囲
range J = 
1..j_max
;// 食品集合の範囲
float 
a
[
I
,
J] = ...;// 各食品
1単位あたりの栄養素含有量
float 
c
[
J] = ...;// 各食品
1単位あたりの摂取カロリー
float 
b
[
I] = ...;// 各栄養素の摂取必要量
dvar float+ 
x
[
J];// 食品j の摂取量(非負)
minimizesum
(j in 
J) 
c
[
j]*
x
[
j];
subject to 
{
  forall
(
i in 
I) {
    sum(j in J) a[i,j]*x[j] >= b[i];
  }
}
```
#### ntex1.dat

```
i<sub>_</sub>max = 4;
j_max = 5;
c = [52 \ 64 \ 32 \ 46 \ 38];b = [70 300 50 150];
a = [
[2.5 0.7 1.3 3.1 4.1]
[11 21 5 13 12]
[0.6 4.2 2.5 5.1 0.8]
[23 16 15 0 12]
];
```
#### ▶ 計算結果の確認([解]タブの中身) | 最適値

// solution (optimal) with objective 960.810287123481 // Quality There are no bound infeasibilities. // There are no reduced-cost infeasibilities.  $1/$  Max. unscaled (scaled) Ax-b resid.  $= 2.84217e-14 (1.77636e-15)$ // Max. unscaled (scaled) c-B'pi resid.  $= 7.10543e-15 (7.10543e-15)$ // Max. unscaled (scaled)  $|x|$  = 13.0703 (13.0703) // Max. unscaled (scaled)  $|$ slack $|$  = 72.681 (4.54256)  $1/$  Max. unscaled (scaled)  $|pi|$  = 2.72066 (43.5306)  $// Max. unscaled (scaled) |red-cost|$  = 18.6449 (26.8182)  $1/$  Condition number of scaled basis  $= 6.6e+00$ //

 $x = [0 4.1148 0 4.365 13.07];$ 

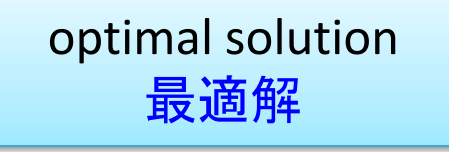

- 
- 
- 
- 
- 
- 
- 

### 栄養問題を解く

#### ▶ 栄養問題の最適化(例2) ※データはExcelファイル

▶ 18種の栄養素がある

▶ 23種の食品がある

▶ 各食品を1単位摂取すると得られる栄養素, カロリーはデータ表の通り

▶摂取必要量を満たし,コスト最小の食品摂取量を求めよ

> 線形最適化問題として定式化し, CPLEXで解く

> モデルファイル[nt.mod]は共通なので, データファイル[ntex2.dat]を作り解く